*Aldo Ferruggia*

# **FOLIA SELEN CHROMATICA VI**

*"I computer sono inaffidabili ma gli uomini ancora di più"*  Arthur Block

## *Formati e convenzioni*

Ma in che formato vanno preparate le immagini selenocromatiche? Meglio, in che modo vanno presentate affinchè vengano "viste" adeguatamente ed abbiano tutte le informazioni di corredo specifiche? Queste domande sono tanto più sensate quanto più si tiene in conto la specificità della Selenocromatica rispetto alla Mineral Moon. Il lettore di questi *folia* sa che la scelta dello sfondo nero nasce proprio per l'esaltazione dei colori di cui sono ricche le nostre immagini. In questa sede non si può che ribadire tale impostazione specificando che una immagine selenocromatica deve essere studiata su sfondo nero (codice esadecimale #00000) od essere dotata di una cornice aprrezzabile di tale colore. A tale proposito si propone una figura che spiega come il nostro occhio rimanga "disturbato" nella percezione dei colori quando essi siano circondati dal bianco che, ricordiamolo, è somma di tutti i colori.

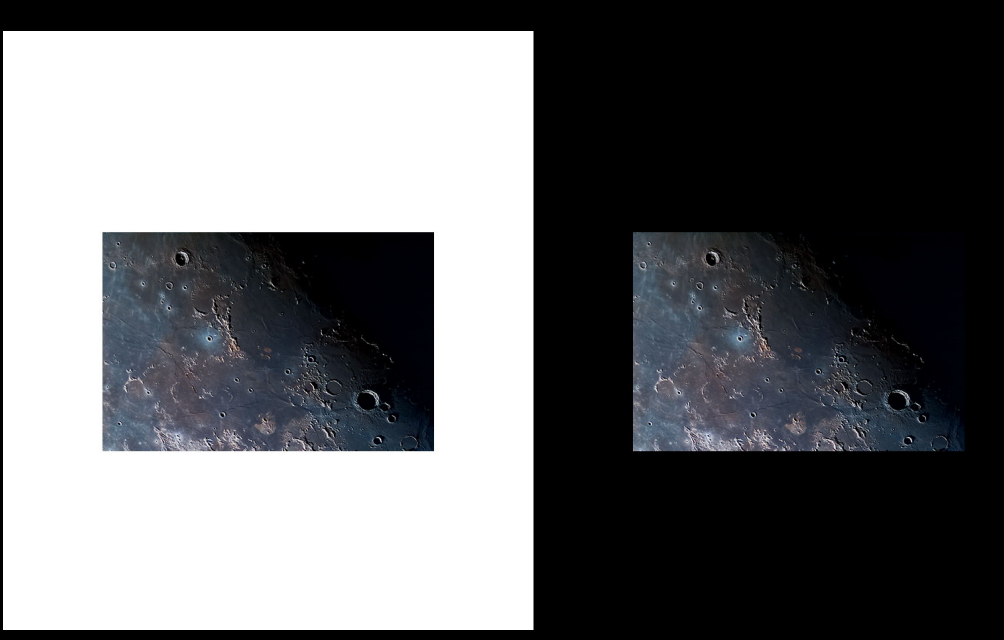

*Fig. 1: La stessa immagine su sfondi diversi: si noti l'apparente attenuazione dei colori nella figura di sinistra per "invadenza" del bianco, soprattutto nelle aree in penombra*

Si intuisce come un fondo completamente nero sia difficile da ritrovare nei programmi di visualizzazione e quindi ci si dovrà creare nell'immagine stessa una cornice #00000 apprezzabile. Ora, siccome la "invadenza" del bianco sul colore è per ovvie ragioni maggiore in immagini piccole, la cornice dovrà essere almeno di 100 pixels, risultando più appariscente proprio in immagini di ridotte dimensioni. Ma vi è un'altra ragione per cui è stato scelto tale valore: deve contenere i dati della "barra delle informazioni" o *Info-bar*.

### *Dati di affidabilità selenocromatica*

L'immagine selenocromatica viene corredata di una serie di informazioni. Alcune ricalcano i dati di accompagnamento alle normali immagini astronomiche, altre sono propriamente selenocromatiche. Tali informazioni sono condensate in una *Info-Bar* (IB) alta almeno100 pixels:

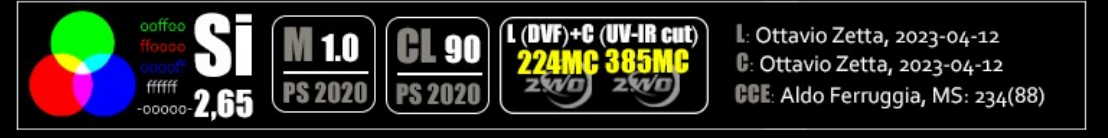

*Fig. 2: la barra delle informazioni selenocromatiche, IB; la sezione sino all'acronimo 'Si' ed al sottostante Selenochromatic Score è quella obbligatoria. La restante parte può presentare dati in contrassegni e/o testo*

All'estrema sinistra troviamo innanzitutto un punto di riferimento cromatico (tre cerchi o pugno colorato se usata OSCC) per permettere al fruitore di verificare quanto l'immagine che vede è fedele all'immagine originaria. E' chiaro infatti che, seppure la percezione non è mai completamente riproducibile, è anche vero che si può ridurre le differenze insorte nei vari procedimenti di salvataggio attraverso logaritmi diversi di diversi software ed applicazioni. I tre cerchi su sfondo nero primario di colori primari RGB che si sovrappongono additivamente formando 4 colori derivati permetterà una verifica dei codici esadecimali posti subito a

destra: si usi in Photoshop (PS), Gimp, Artweaver la funzione Selettore colore o simili per constatare se i valori prelevati corrispondono a quelli indicati. In particolare, la precisione in PS aumenta se si biffa la casella "Solo colori Web". In altri programmi e/o con casella non biffata è tollerato uno scostamento di un valore successivo per i valori numerici (da 0 a 1) e precedente e per le lettere (da f ad e). Per esempio, il rosso ha come valore ideale #ff000 ma vengono considerati ugualmente adeguati i valori #fe0000, #ff0001, fe0001, fe0010 etc..

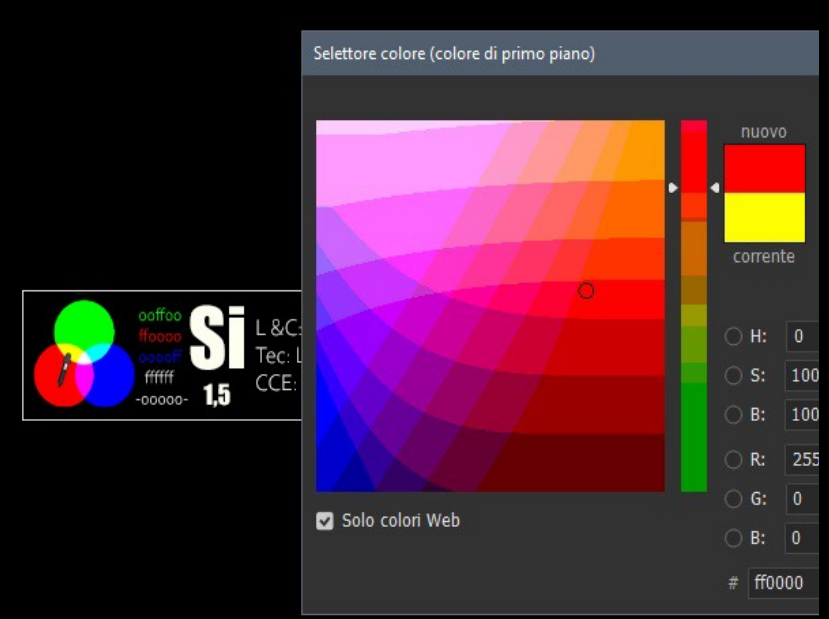

*Fig. 3: interfaccia del selettore di colore che permette la verifica cromatica*

*A destra della colonna dei codici esadecimali si trovano le lettere Si (acronimo di Selenocrhromatic Image in font 'Impact') che indicano che i valori di Mineral S*core ottenuti certificano che si tratta d'immagine selenocromatica; subito al di sotto il numero *dello* Selenochromatic Score sta ad indicare l'attendibilità: esso è ottenuto dividendo il *Mineral S*core col *numero dei reperi considerati*. L'immagine è tanto più attendibile quanto più vicino a 3 è questo numero e tanto meno attendibile quanto è piu vicino a 0. L'immagine non è suffientemente attendibile per un valore uguale o sotto a 2*. Il suo calcolo è in capo all'autore della CCE che appone l'IB come sugello della elaborazione selenocromatica. Tale parte può essere* utilizzata per semplicità anche da sola. A destra del

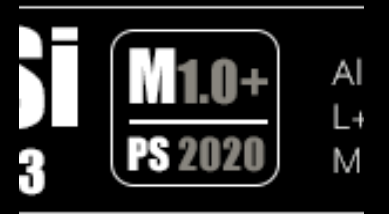

*Fig. 4: Contrassegno in IB della macro utilizzata. Nello specifico significa: applicata la versione della macro 1.0 con aggiunta della funzione di Colore Lab; macro creata con Photoshop versione 2020*

Selenochromatic Score è possibile trovare il contrassegno di una Macro e quello dell'eventuale utilizzo dell'unica procedura di esaltazione cromatica consentita dopo la sua l'applicazione: Color Lab (talora rappresentato con un '+') col relativo valore di esaltazione (vedi Folia V). Nella restante parte troviamo testo e/o contrassegni:

Tecnica e Camere/e

L e C : viene/vengono segnalato/i il/i proprietari dell'immagine di Luminanza e di Cromianza, insomma, chi ha ripreso le sequenze con le rispettive date se diverse

CCE: il nome dell'autore dell'Esaltazione Cromatica Controllata col M*ineral score* con a fianco il numero dei reperi conteggiati tra parentesi; lo deve l'autore della CCE

Sat: nel caso non si sia usata una macro la specifica della saturazione *one-shot* o cumulativa applicata all'immagine, con indicazione del software usato

Sul sito del GAWH di Torino è scaricabile la IB nativa in formato PSD "multistrato" " modulare" ad alta compatibilità per permetterne una veloce modifica tramite i software di grafica più conosciuti.

#### **Salvataggio e distribuzione**

Si raccomanda di salvare i files originali in formato Tiff, un formato "*lossless*" , "senza perdita di qualità", che quindi mantiene tutte le informazioni (dettagli e sfumature), pur con lo svantaggio di avere files molto pesanti in termini di KB. Der distribuire, condividere e pubblicare online sarà spesso necessario ridimensionare tali files e "marchiarli" con *info-bar* salvandoli in formato .jpg o .bmp. Dopo il salvataggio si raccomanda di verificare la corrisponedenza dei colori del riferimento RGB e la leggibilità del testo della *info-bar*; in caso sia impossibile la lettura di tali informazioni si provvederà ad ampliare la cornice di quel lato dell'immagine che le ospita ed a reintrodurre la *info-bar* ingrandita.

Si consiglia in caso di stampa almeno una risoluzione di 300 DPI (o PPI).

## **Sì, ma di chi sono?**

Un astrofilo potrebbe acquisire L, C ed infine completare l'immagine con CCE. Qui non ci sono dubbi. Ma che succede se l'autore delle acquisizioni è diverso dall'autore della CCE? La pubblicazione di immagini selenocromatiche su testate astronomiche cartacee e/o telematiche pone il problema di chi e quanti diritti cede sul proprio operato e questo potrebbe provocare recriminazioni e livori. Ad ogni buon fine si concorda tra le"parti" ciò di cui di seguito nel caso in cui i creatori di un'immagine selonocromatica accettino esplicitamente o implicitamente di collaborare per il risultato finale nel formato che abbiamo esposto sopra.

L'acquisizione di L e C procurano ciascuno il 33% dei diritti sull'immagine selenocromatica finale, il restante 33% è appannaggio dell'autore della CCE. E' vietato per l'autore della CCE la pubblicazione di Luminanze e/o Cromianze non proprie se il proprietario non ha espresso esplicitamente od implicitamente la volontà di permetterne la pubblicazione.

In caso di "panel geo-cromatico"(vedi [Folia VII\)](https://www.gawh.it/main/wp-content/uploads/2023/02/Folia-VII.pdf) od analisi strati-cromatica [\(Folia IX\)](https://www.gawh.it/main/wp-content/uploads/2023/02/Folia-IX-1.0.pdf), ottenuto esplicitamente o implicitamente il permesso dall'autore di L e C nel caso non siano proprie, l'autore dell'analisi selenocromatica assume il 50% dei diritti e l'autore della CCE il 30%, rimanendo in capo dei rispettivi autori di C e L "grezzi" solo il 10% rispettivamente. E' consentita la pubblicazione di immagini o di panel selenocromatici solo se tutti i proprietari di diritti hanno espresso il loro consenso.

Infine, circa le immagini rettificate (ARP o SRP o composite, Folia V), esse sono di proprietà di colui che porta a termine la rettificazione ed il relativo *format*, processo che comunque non muta in alcun modo i diritti sull'originale. Per questo, i titolari (in tutto od in parte) dei suddetti diritti dovranno esprimere esplicitamente od implicitamente il consenso all'operazione di rettificazione e devono essere nominati in *info-bar*. Il nome del proprietario dell'immagine rettificata verrà sovrapposto al logo del tipo di rettificazione effettuata.

La pubblicazione del presente *folium* sul sito GAWH, avallata esplicitamente od implicitamente da tutti i membri di *Selenocromatics* al 18/02/2024, assume valore di sua vincolante ratifica.